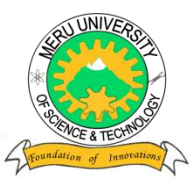

# MERU UNIVERSITY OF SCIENCE AND TECHNOLOGY

**P.O. Box 972-60200 – Meru-Kenya.**

**Tel: 020-2069349, 061-2309217. 064-30320 Cell phone: +254 712524293, +254 789151411**

**Fax: 064-30321**

**Website: www.must.ac.ke Email: info@must.ac.ke**

### **University Examinations 2013/2014**

### STAGE I, EXAMINATION FOR DIPLOMA/CERTIFICATE IN INFORMATION **TECHNOLOGY**

### **DIT 0102: WORD PROCESSING**

### **DATE: APRIL 2014 TIME: 1½ HOURS**

**INSTRUCTIONS:** *Answer questions one and any other two questions* 

### **QUESTION ONE - (30 MARKS)**

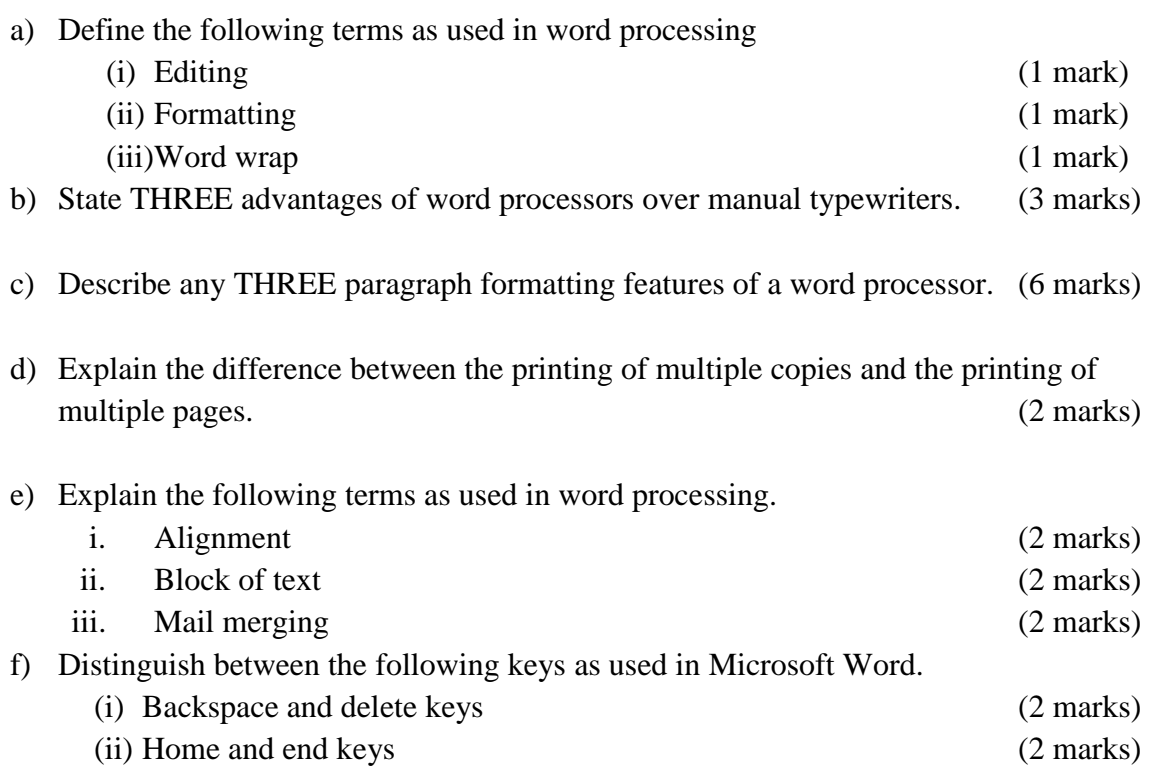

g) Distinguish between Autocorrect and AutoComplete features in document editing.

(4 marks)

h) Give two ways in which you can force a word document occupying one and half page to fit in only one page. (2 marks)

### **QUESTION TWO – (15 MARKS)**

- a) Highlight four problems you are likely to encounter when printing a document. (4 marks)
- b) Distinguish between the following terms as used in word processing.

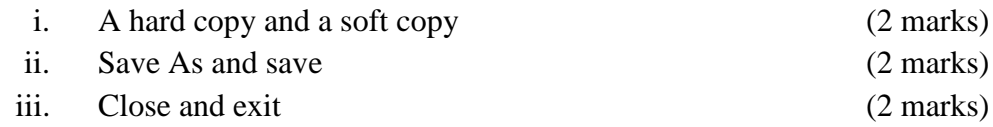

c) List down three examples of documents that can be created using a word processor.

(3 marks)

d) Apart from Microsoft Word, name two other Word processing programs. (2 marks)

### **QUESTION THREE – (15 MARKS)**

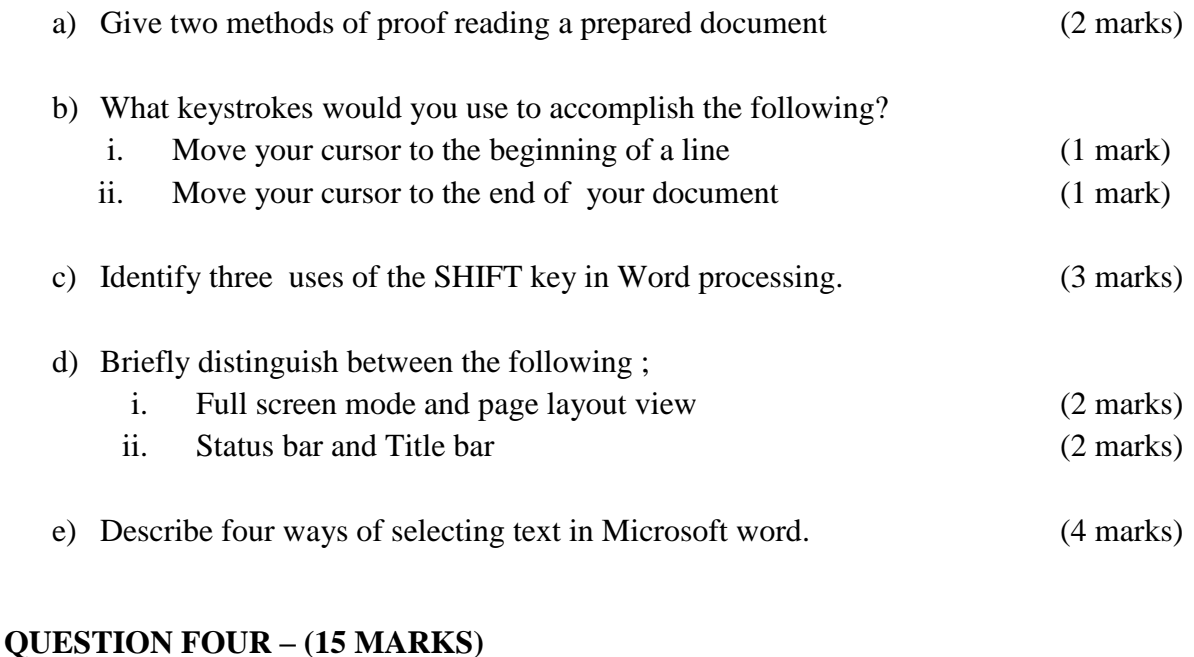

a) Name two keys used to delete text in a document. (2 marks)

b) Give at least four examples of font type faces available in Microsoft Word.(4 marks)

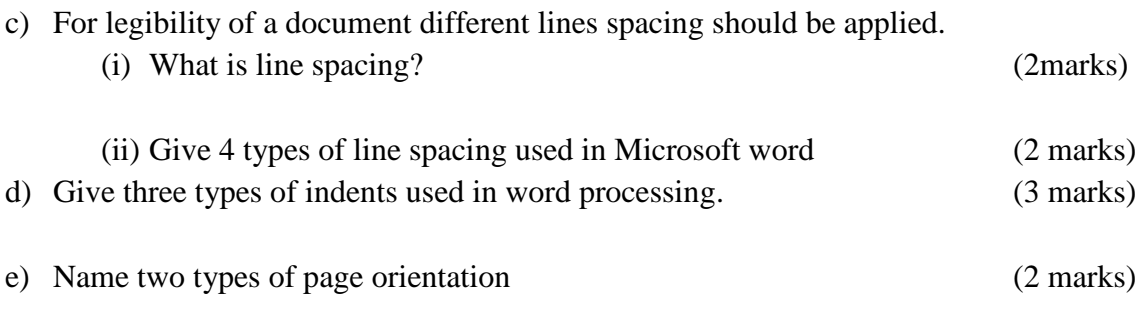

## **QUESTION FIVE – (15 MARKS)**

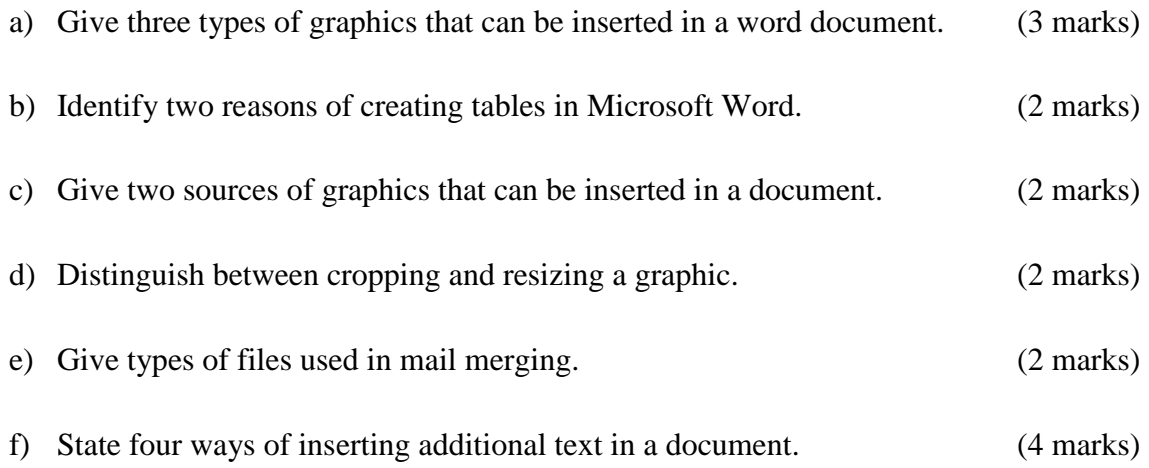